Subject: Static Ctrl Picture and .iml Posted by Daniel\_Sun on Thu, 11 Nov 2010 11:41:45 GMT View Forum Message <> Reply to Message

Hey,

I'm back with another request.

My aim is to have some kind of pictures or drawings to indicate the status of different bits in a PLC, like LED's. Now the problem is to get those into my TopWindow and change them during runtime (e.g. Bit is 1 -> LED becomes green, Bit is 0 -> LED becomes gray).

If someone could just help me with how to put a selfmade picture or drwaing into my Layout.

Right now I'm at the point where I created an .iml File and added two images. Then I've put a User Class of type "Picture" (labeled picLED1) into my Layout. Now I'd like to assign one of the Images to the "Picture".

Trying something like: picLED1 = MyImages::grayLED(); would'nt work.

What do I miss?

Subject: Re: Static Ctrl Picture and .iml Posted by mrjt on Thu, 11 Nov 2010 11:48:07 GMT View Forum Message <> Reply to Message

You want ImageCtrl in the .iml, then use SetImage in your code.

Subject: Re: Static Ctrl Picture and .iml Posted by Daniel\_Sun on Thu, 11 Nov 2010 12:03:44 GMT View Forum Message <> Reply to Message

Ahh nice, this works for me.

Thanks alot.

Subject: Re: Static Ctrl Picture and .iml Posted by koldo on Thu, 11 Nov 2010 12:11:35 GMT View Forum Message <> Reply to Message

Hello Daniel

I think it should work. I enclose you a sample package.

And this is the .cpp file:

#include <CtrlLib/CtrlLib.h>

using namespace Upp;

```
#define IMAGEFILE <iml/image.iml>
#define IMAGECLASS MyImg
#include <Draw/iml.h>
```

```
#define LAYOUTFILE <iml/img.lay>
#include <CtrlCore/lay.h>
```

```
struct App : WithMyLayout <TopWindow> {
typedef App CLASSNAME;
void OnLed() {
 static bool on;
 if (on) {
 on = false;
 led.SetImage(MyImg::Grey());
 } else {
 on = true;
 led.SetImage(MyImg::Red());
 }
}
App() {
 CtrlLayout(*this);
 but.WhenAction = THISBACK(OnLed);
 led.SetImage(MyImg::Red());
}
};
GUI_APP_MAIN
{
App().Run();
}
```

File Attachments
1) iml.7z, downloaded 202 times

## Subject: Re: Static Ctrl Picture and .iml Posted by koldo on Thu, 11 Nov 2010 12:12:29 GMT View Forum Message <> Reply to Message

This is the screenshot:

## File Attachments

1) demo.PNG, downloaded 616 times

Subject: Re: Static Ctrl Picture and .iml Posted by Daniel\_Sun on Thu, 11 Nov 2010 12:35:40 GMT View Forum Message <> Reply to Message

This is exactly what i was looking for.

Thanks.

The key is to use the ImageCtrl class which i have'nt heard about before.

Slowly I'm being convinced that U++ is a very mighty "Tool".

Subject: Re: Static Ctrl Picture and .iml Posted by koldo on Thu, 11 Nov 2010 14:57:43 GMT View Forum Message <> Reply to Message

You can see another image control in Controls4U bazaar package exactly here .

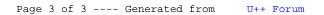